## Adding Matrices

:Add matrices RUN PGM=MATRIX

```
FILEI MATI[1] = "InputDirectory\InputMatrix1.MAT" ; Input Matrix 1
FILEI MATI[2] = "InputDirectory\InputMatrix2.MAT" ; Input Matrix 2
FILEO MATO[1] = "OutputDirectory\OutputMatrix.MAT", MO=1-3, NAME=SUM1, SUM2, SUM3
```
ZONES=4000 ; Number of zones

```
: Perform the additions
MW[1] = mi.1.1 + mi.2.1MW[2] = mi.1.2 + mi.2.2MW[3] = mi.1.3 + mi.2.3
```
**ENDRUN** 

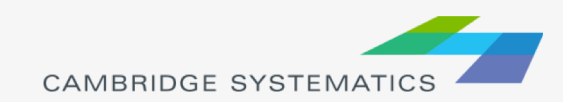

## Aggregating Matrices

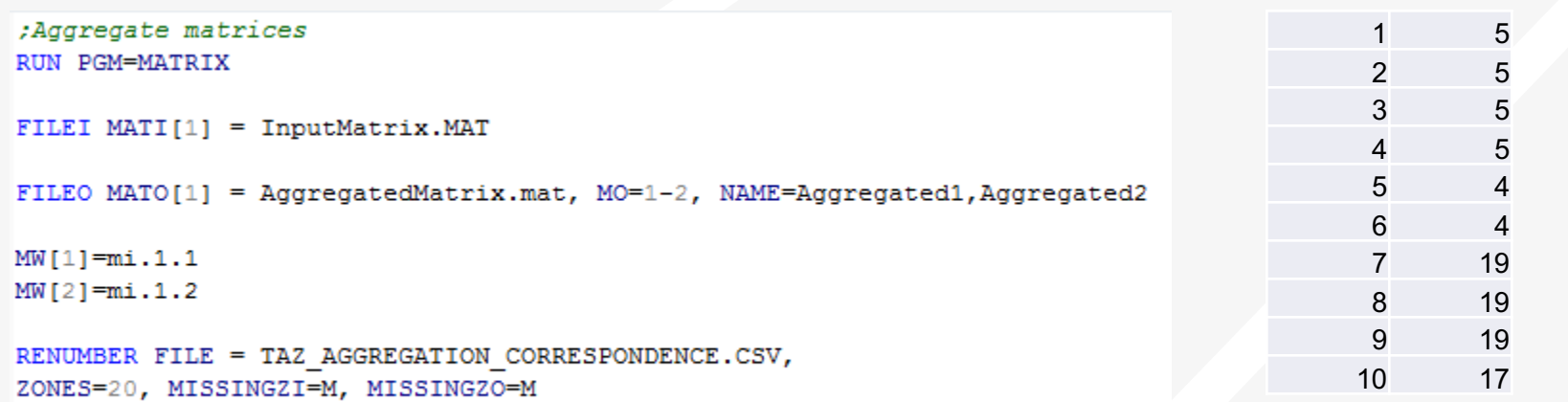

**ENDRUN** 

Sample Correspondence file:

- No headers
- First column TAZ, second column aggregation index

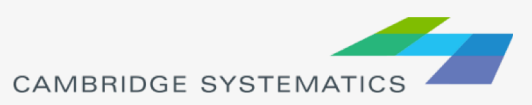

## Converting Matrix to .csv

```
:Convert matrix to csv
RUN PGM=MATRIX
FILEI MATI[1] = InputMatrix.mat
FILEO PRINTO[1] = OutputCSV.csvmw[1] = mi.1.1; Print column headers
IF (i=1)print csv=T, printo=1, list="Origin", "Destination", "Matrix1", "Matrix2", "Matrix3"
ENDIF
; Output data into csv
JLOOP
```
print csv=T, printo=1, list=i, j, mw[1], mw[2], mw[3] **ENDJLOOP** 

**ENDRUN** 

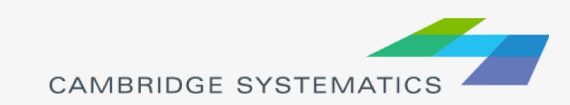